在实际业务中,经常会发生销售出去的货物,发生退货的情况,就比如下面这 个场景,你是不是经常遇到:

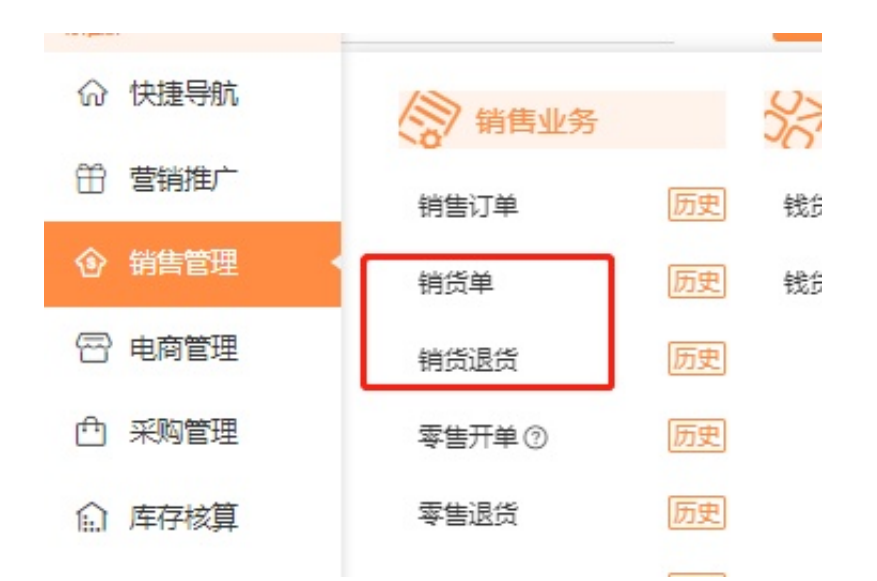

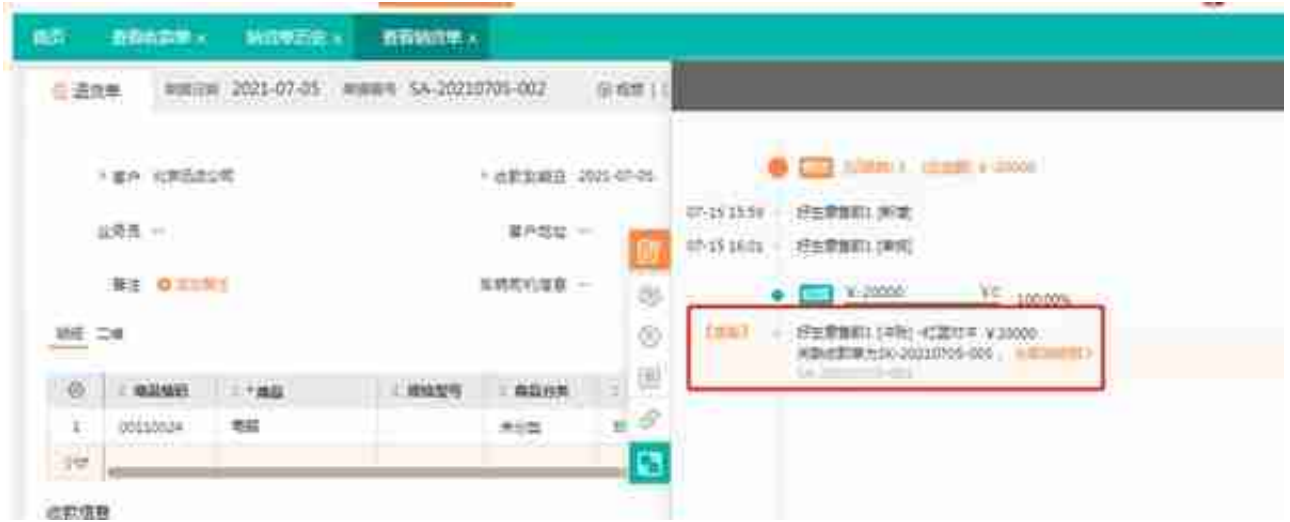

客户退货,进入【销售管理】-【销货退货单】(或者在【销货单】切换为退 货)做一笔往来为北京迅达公司的红字销货单或者蓝字销货退货单。

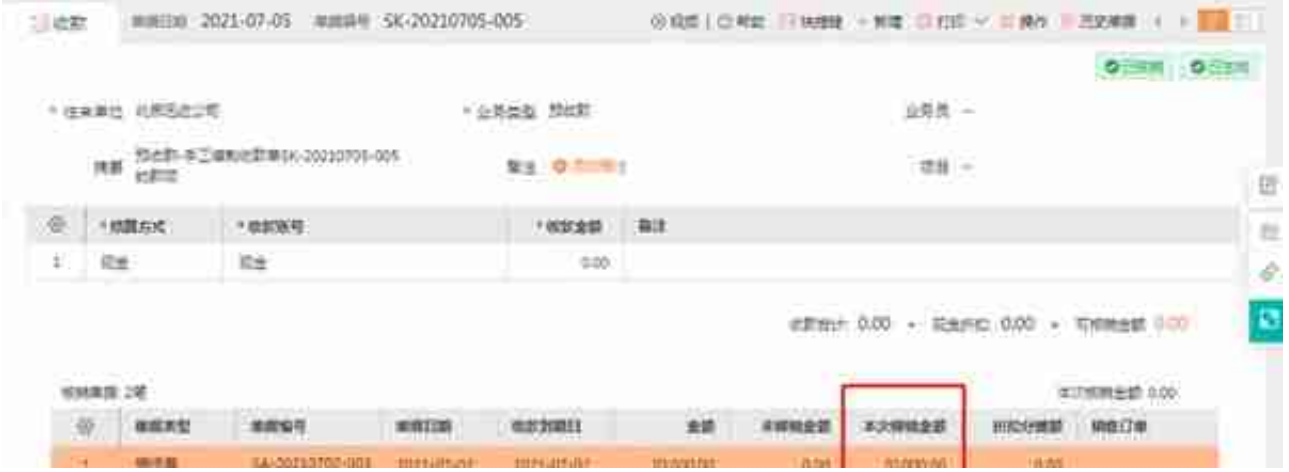

**四、核销业务数据查询**

1>销货单【历史】中,并且进入销货单历史查看这两个单据累计收款金额一 个是20000,一个是-20000。

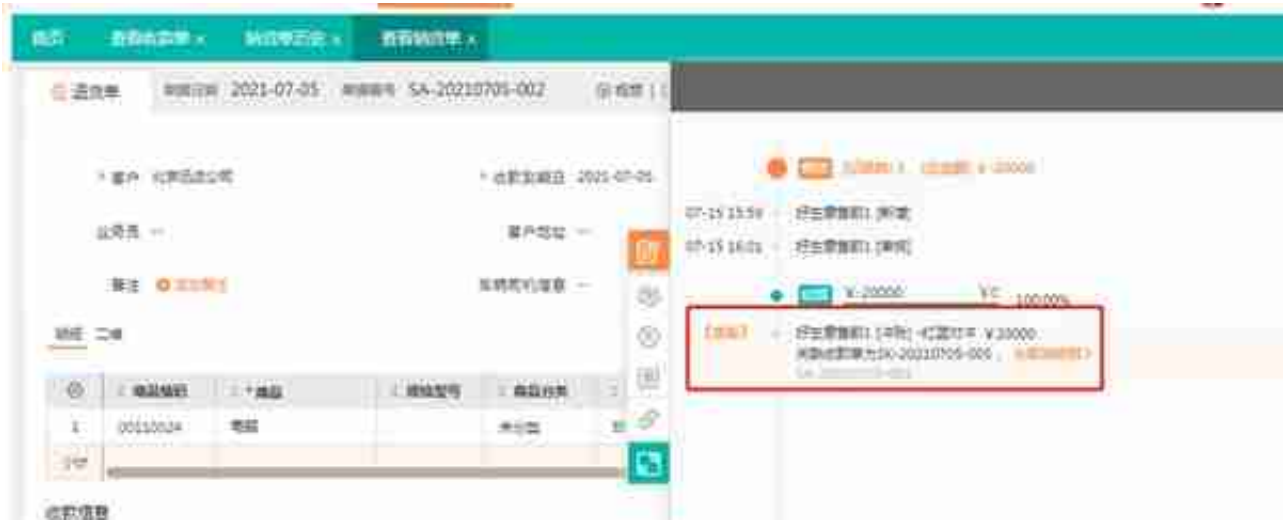

零售业陷入"内卷",3个小技巧帮老板躺赢人生

休闲饮品:2招做好经营管理,日销量轻松翻倍

"三胎政策"风口,这些母婴用品商家赢在了起跑线上!